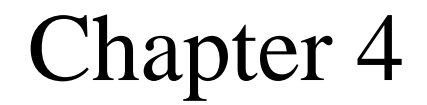

# *Operations on Bits*

# *OBJECTIVES BJECTIVES*

#### After reading this chapter, the reader should *be able to: be able to:*

- Apply arithmetic operations on bits when the integer is represented in two's complement.
- Apply logical operations on bits. Apply logical operations on bits.
- Understand the applications of logical operations using masks.
- Understand the shift operations on numbers and how a number can be multiplied or divided by powers of two using shift operations.

#### **Operations on bits**

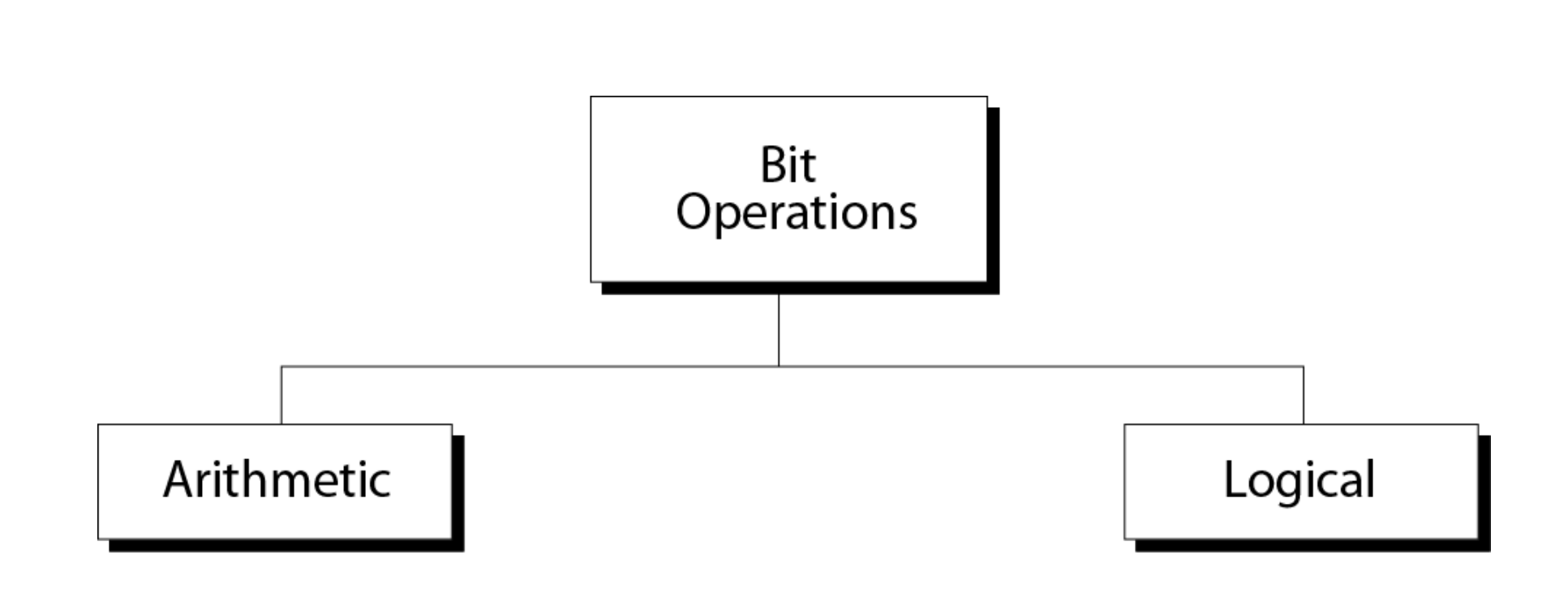

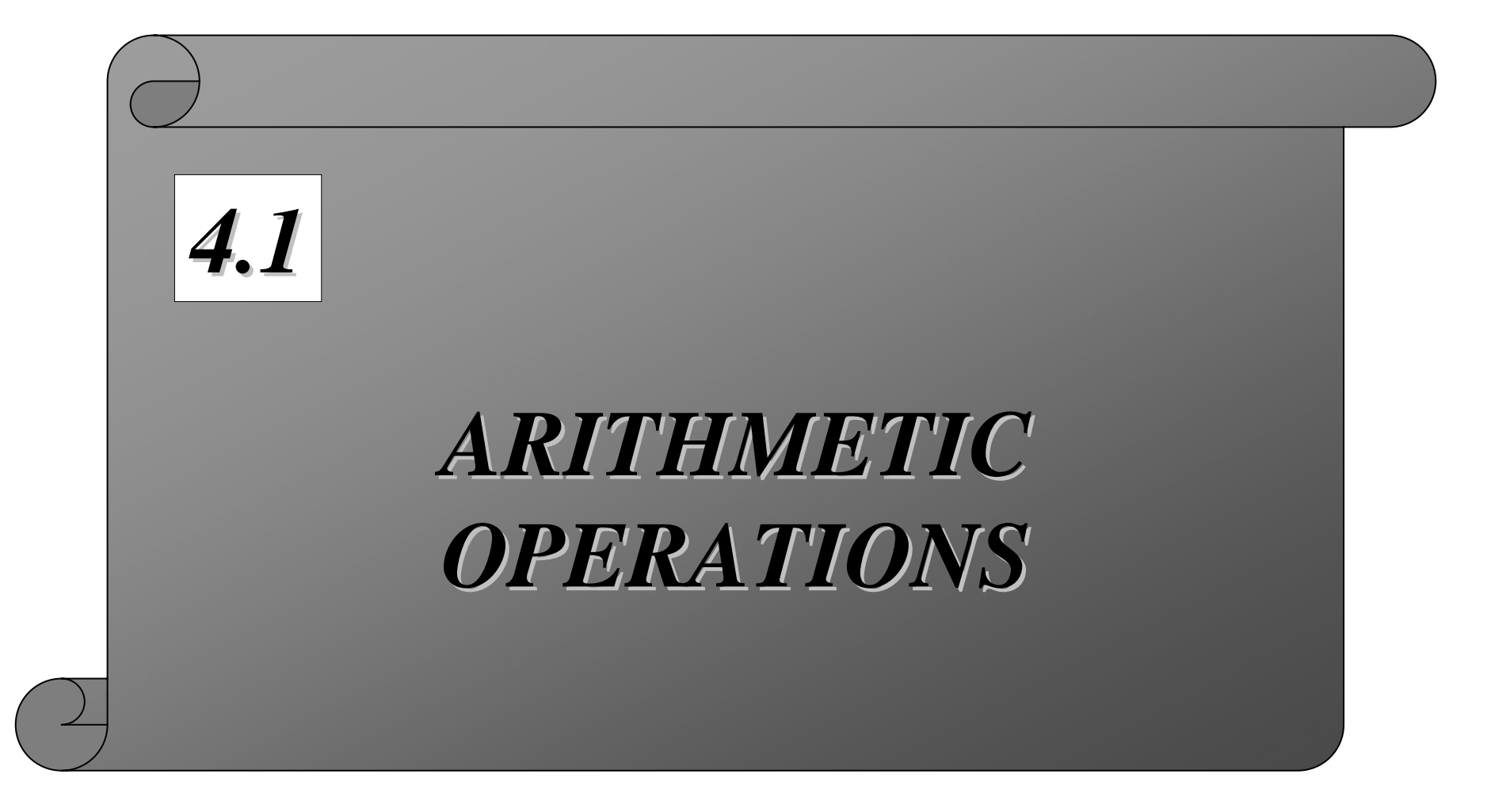

#### *Table 4.1 Adding bits Table 4.1 Adding bits*

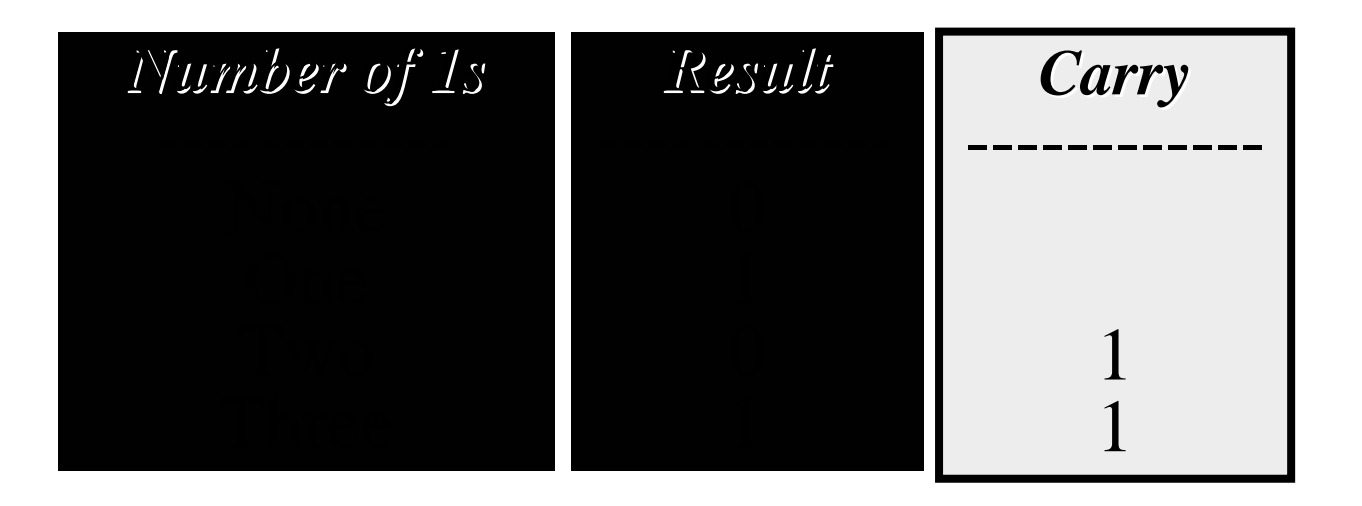

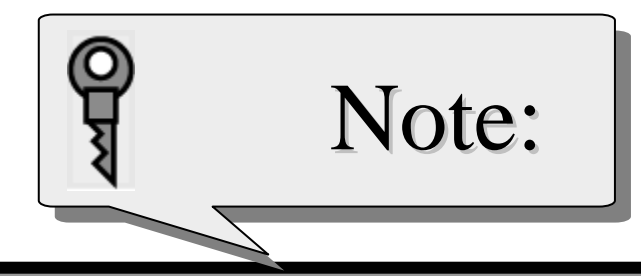

#### **Rule of Adding Integers in Two 's Complement s Complement**

Add 2 bits and propagate the carry to the next column. If there is a final **carry after the leftmost column** 

**addition, discard it.** 

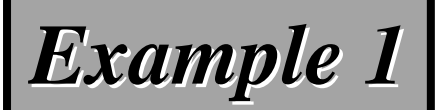

Add two numbers in two's complement representation:  $(+17) + (+22) \rightarrow (+39)$ 

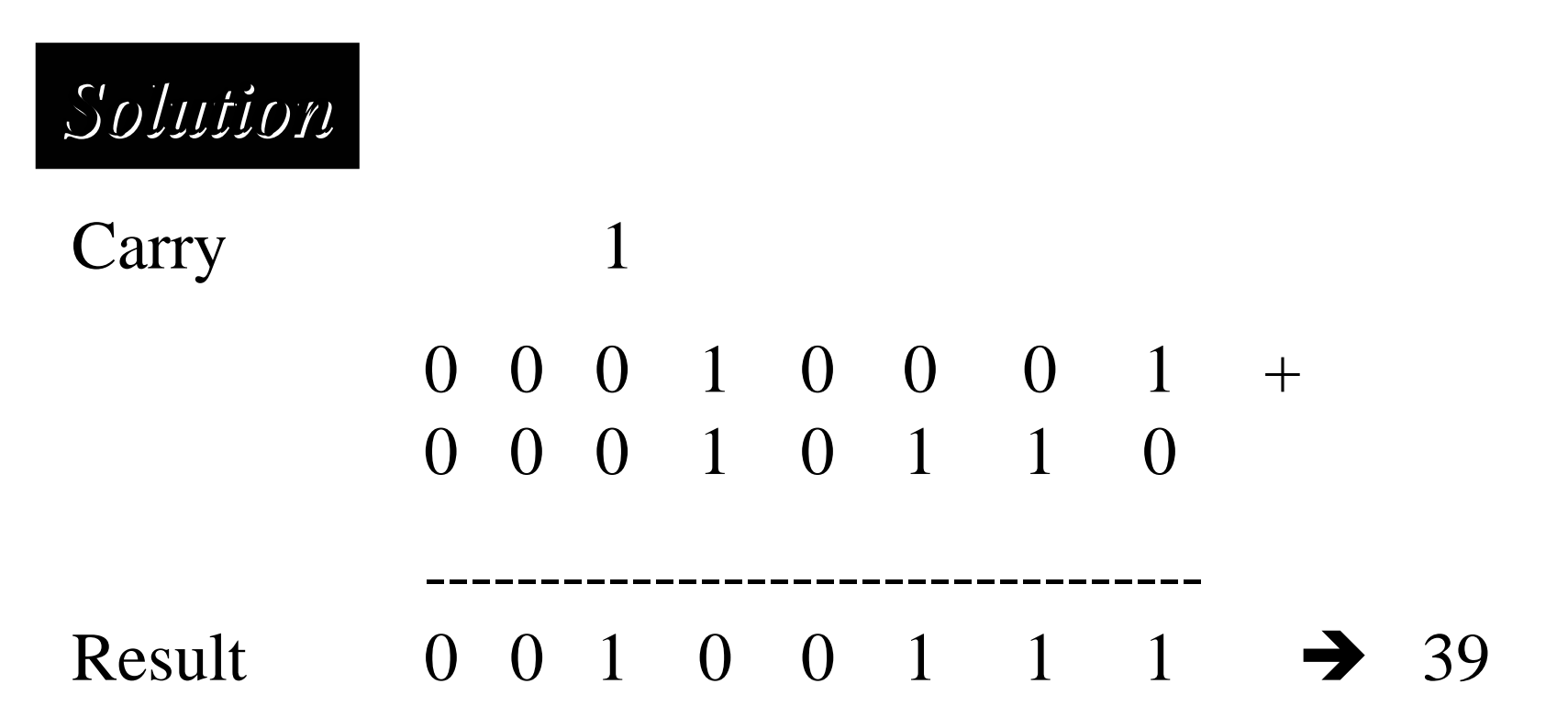

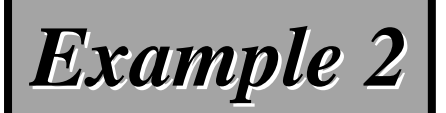

Add two numbers in two's complement representation:  $(+24) + (-17)$   $\rightarrow$   $(+7)$ 

*Solution Solution* Carry 1 1 1 1 1  $0\ \ 0\ \ 0\ \ 1\ \ 1\ \ 0\ \ 0\ \ 0\ \ +$ 1 1 1 0 1 1 1 1----------------------------------Result  $0 \t0 \t0 \t0 \t0 \t1 \t1 \t1 \t\rightarrow t+7$ 

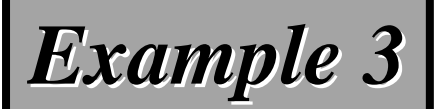

Add two numbers in two's complement representation:  $(-35) + (+20)$   $\rightarrow$   $(-15)$ 

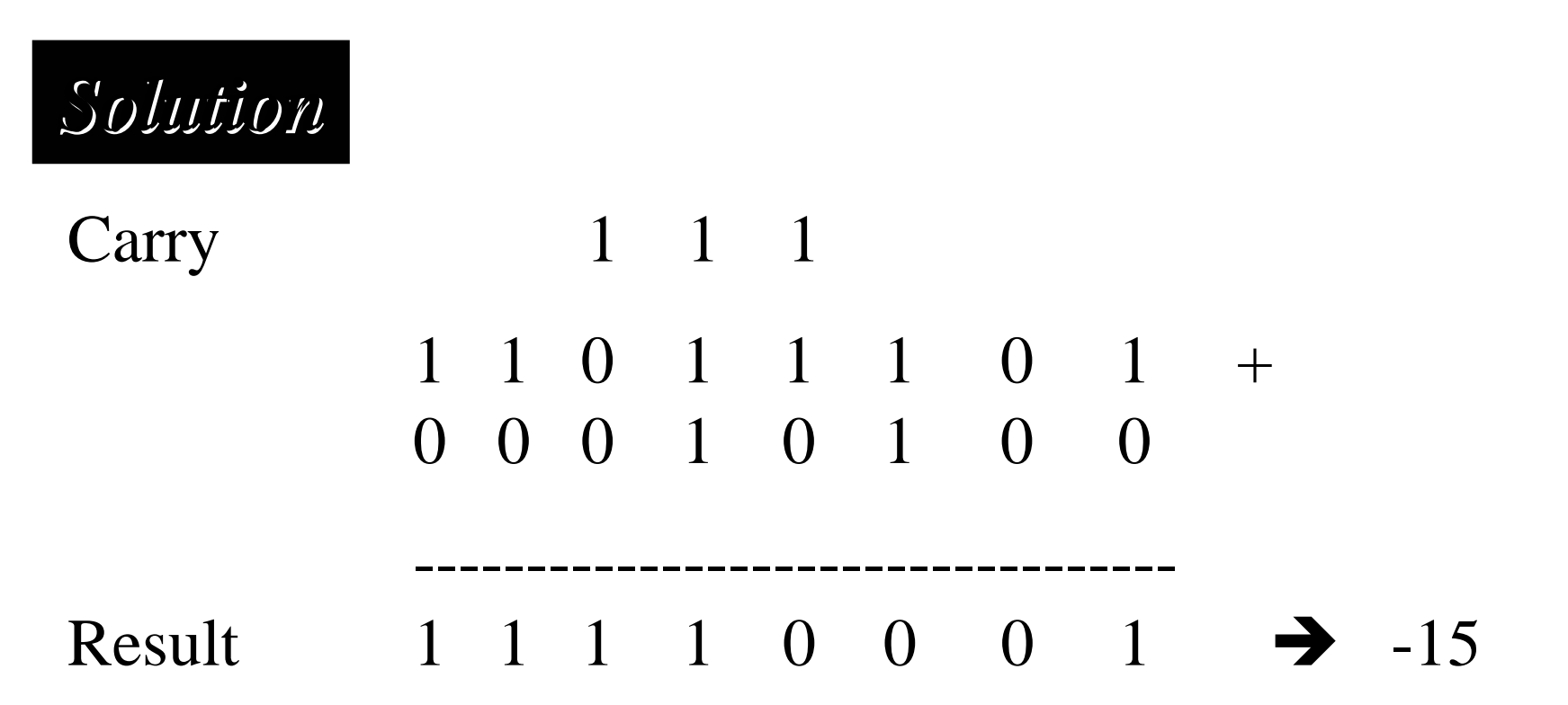

# 簡要解釋為何two's complement 可以這樣做運算

- •• 假設是n bits
- •• 正數 + 正數 (和一般情況一樣)
- •• 負數(-x) + 負數(-y) -x在two's complement表示值爲 2n-x -y在two's complement表示值爲 2n-y

$$
2n - x + 2n - y = 2n + (2n - (x+y))
$$
  
Carry (進位)   
 
$$
-(x+y) \nif (x-w) \nif (x-w) \nif (x
$$

# 簡要解釋為何two's complement 可以這樣做運算(續前頁)

•• 正數 (x) + 負數 (-y) -y在two's complement表示值爲 2n-y 2n+x-y

(1) 
$$
x \geq y
$$
  
 $x-y 5 \pm 1 1 2 n 5 1 1 1$ 

$$
\bullet \qquad (2) \text{ x} < \text{y}
$$

$$
2n+x-y=2n-(y-x)
$$

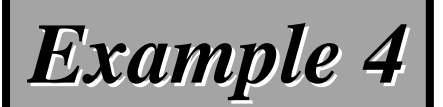

Add two numbers in two's complement representation:  $(+127) + (+3)$   $\rightarrow$   $(+130)$ 

*Solution Solution* Carry 1 1 1 1 1 1 1  $0$  1 1 1 1 1 1 1 + 0 0 0 0 0 0 1 1----------------------------------Result 1 0 0 0 0 0 1 0 Î *-126 (Error) 126 (Error) An overflow has occurred. An overflow has occurred.* 

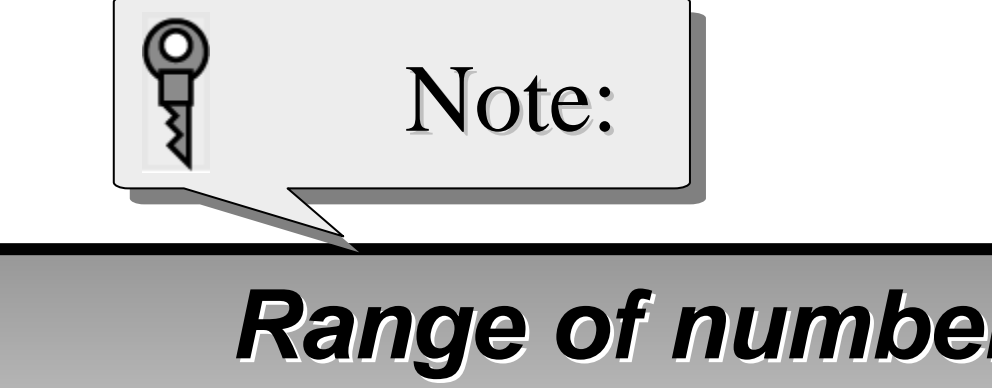

## **Range of numbers in two Range of numbers in two 's complement complement representation representation**

**- (2 N-1) ---------- ---------- 0 ----------- ----------- +(2 N-1–1)**

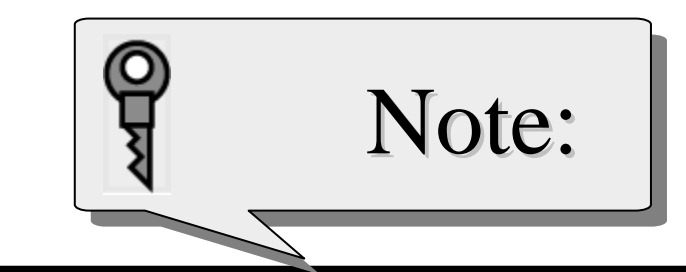

*When you do arithmetic operations on When you do arithmetic operations on numbers in a computer, remember that numbers in a computer, remember that each number and the result should be each number and the result should be* in the range defined by the bit allocation.

## Overflow Detection

- $Consider -7+ -2$  Overflow when these two bits are not equal • 1 0 0 0 (Carry bits) • 1 0 0 1 (-7) • $+$  1 1 1 0 (-2) • 1 0 1 1 1 Ignore last carry bit
- -7+(-2)=-9

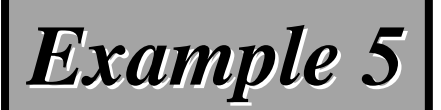

#### Subtract 62 from 101 in two's complement:  $(+101) - (+62) \leftrightarrow (+101) + (-62)$

*Solution Solution*

Carry 1 1  $0$  1 1 0 0 1 0 1 + 1 1 0 0 0 0 1 0----------------------------------Result  $0 \t0 \t1 \t0 \t0 \t1 \t1 \t1 \t39$ 

The leftmost carry is discarded.

## *Example 6 Example 6*

#### Add two floats: 0 10000100 101100000000000000000000 0 10000010 0110000000000000000000000

## *Solution Solution*

*The exponents are 5 and 3. The numbers are: +25 x 1.1011 and +2 x 1.1011 and +2<sup>3</sup> x 1.011 x 1.011Make the exponents the same. Make the exponents the same.*  $(+2^5 \times 1.1011) + (+2^5 \times 0.01011) \rightarrow +2^5 \times 10.00001$ After normalization  $+2^6 x 1.000001$ , which is stored as: *0 10000101 000001000000000000000000 0 10000101 000001000000000000000000*

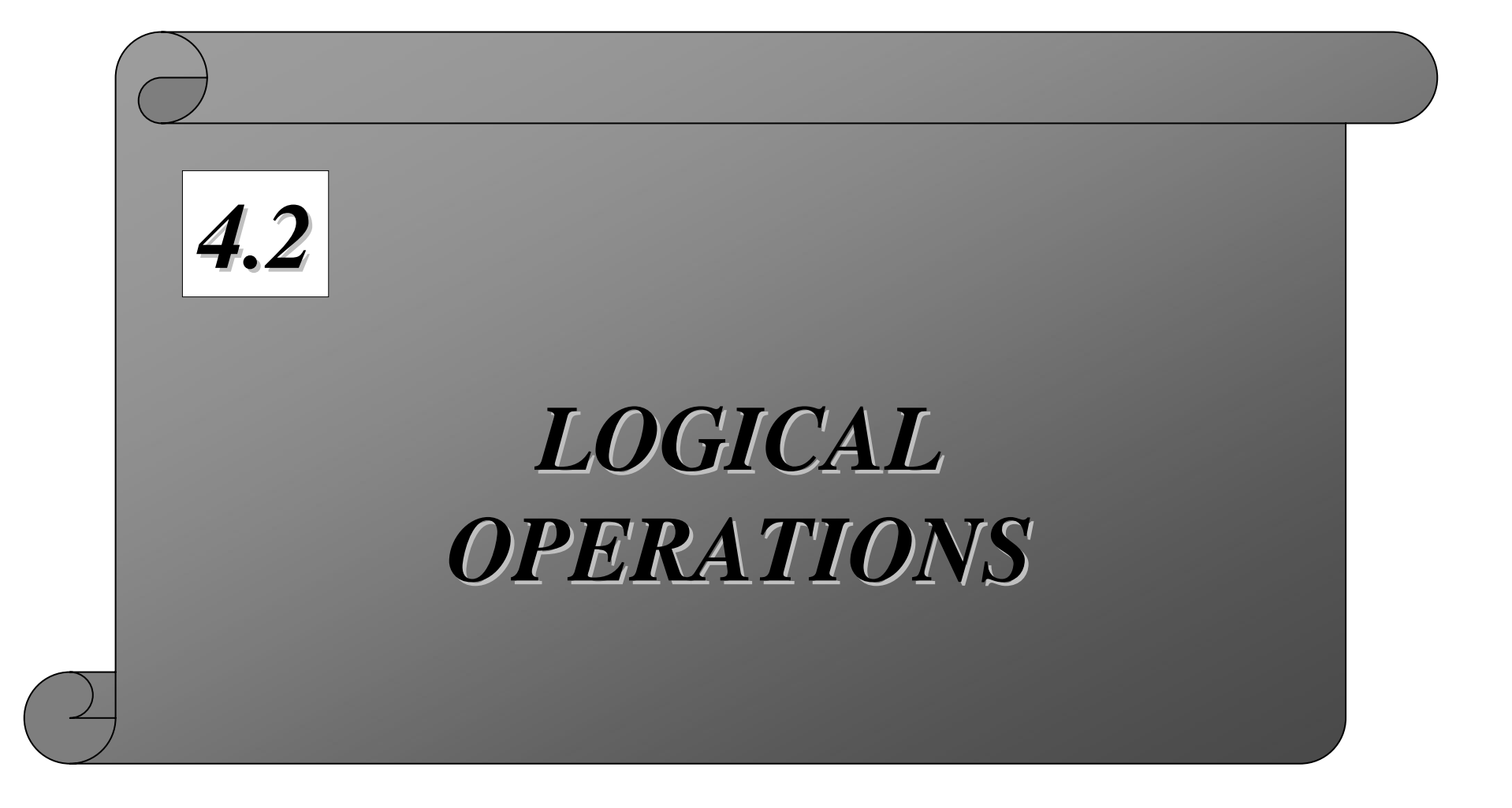

#### **Unary and binary operations**

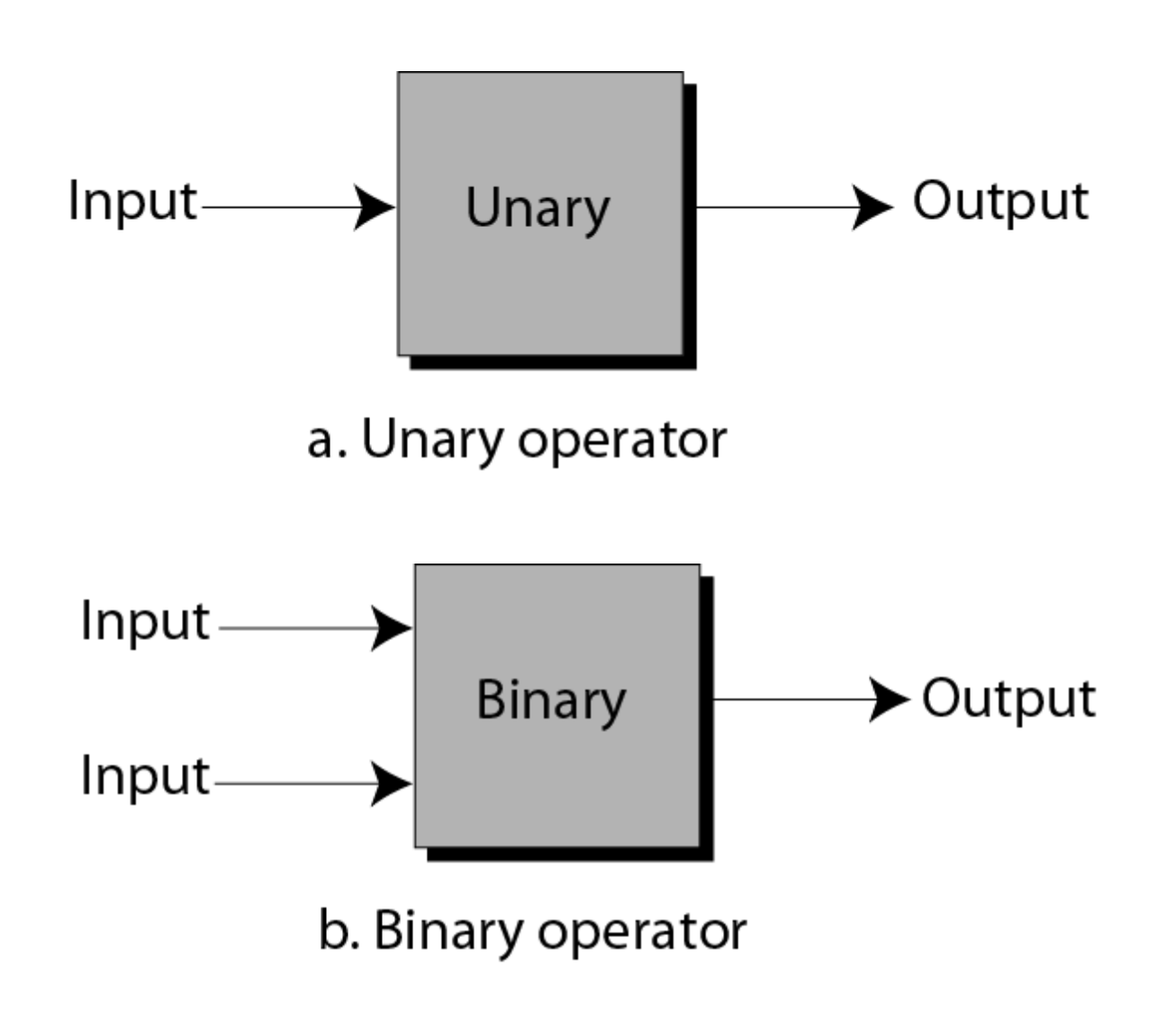

#### **Logical operations**

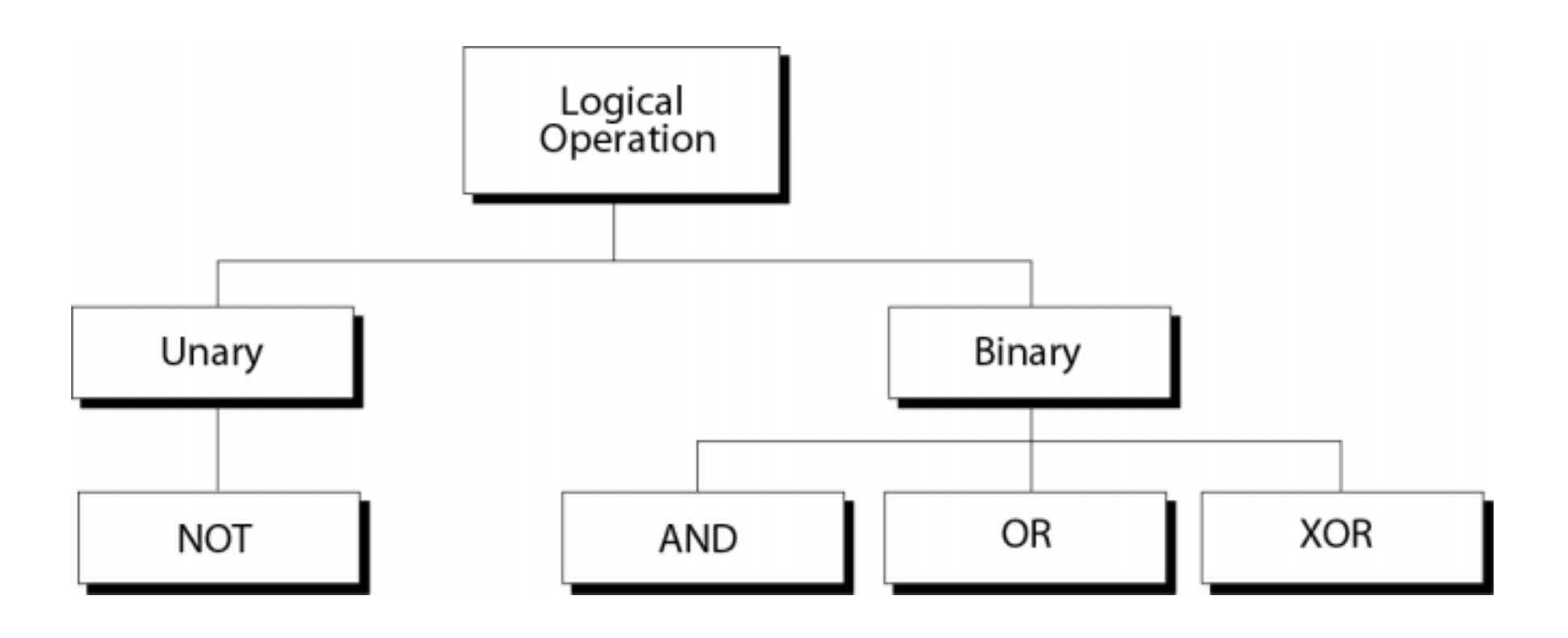

## Conventions for Boolean Algebra

- Conventions:
	- –1=True, 0=False
	- –H=> (High voltage), L=>(Low voltage)
	- – Logic convention
		- Positive logic convention
			- H=1=T, L=0=F
		- Negative logic convention
			- H=0=F, L=1=T

#### **Truth tables**

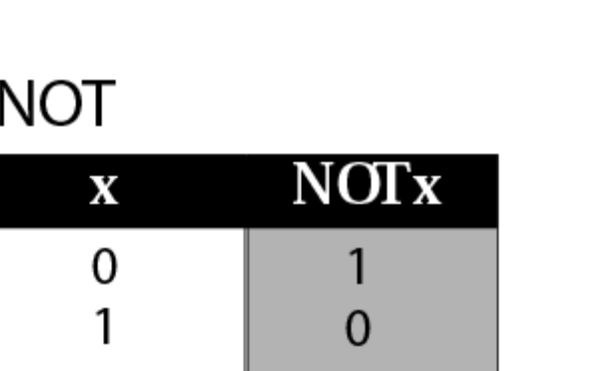

**AND** 

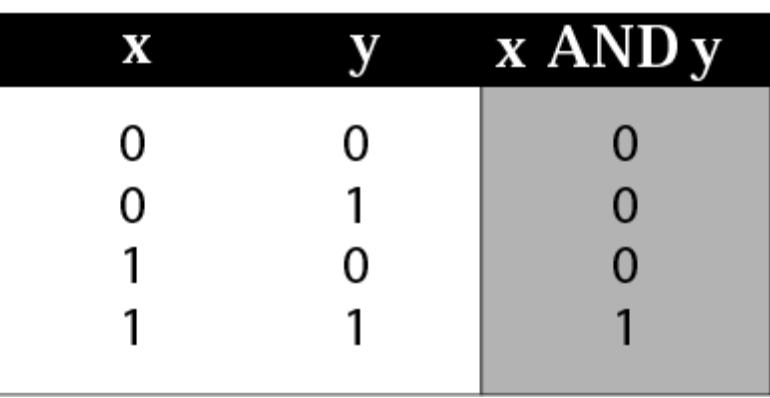

OR

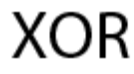

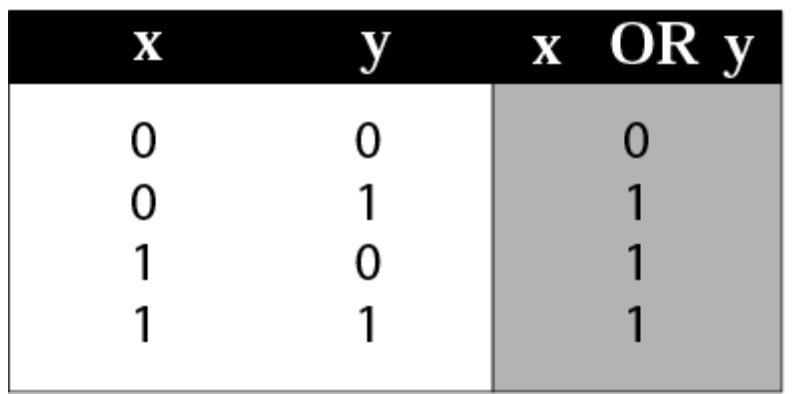

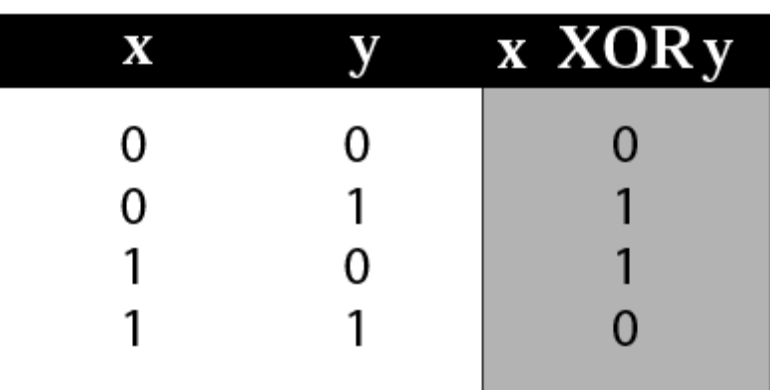

#### **NOT operator**

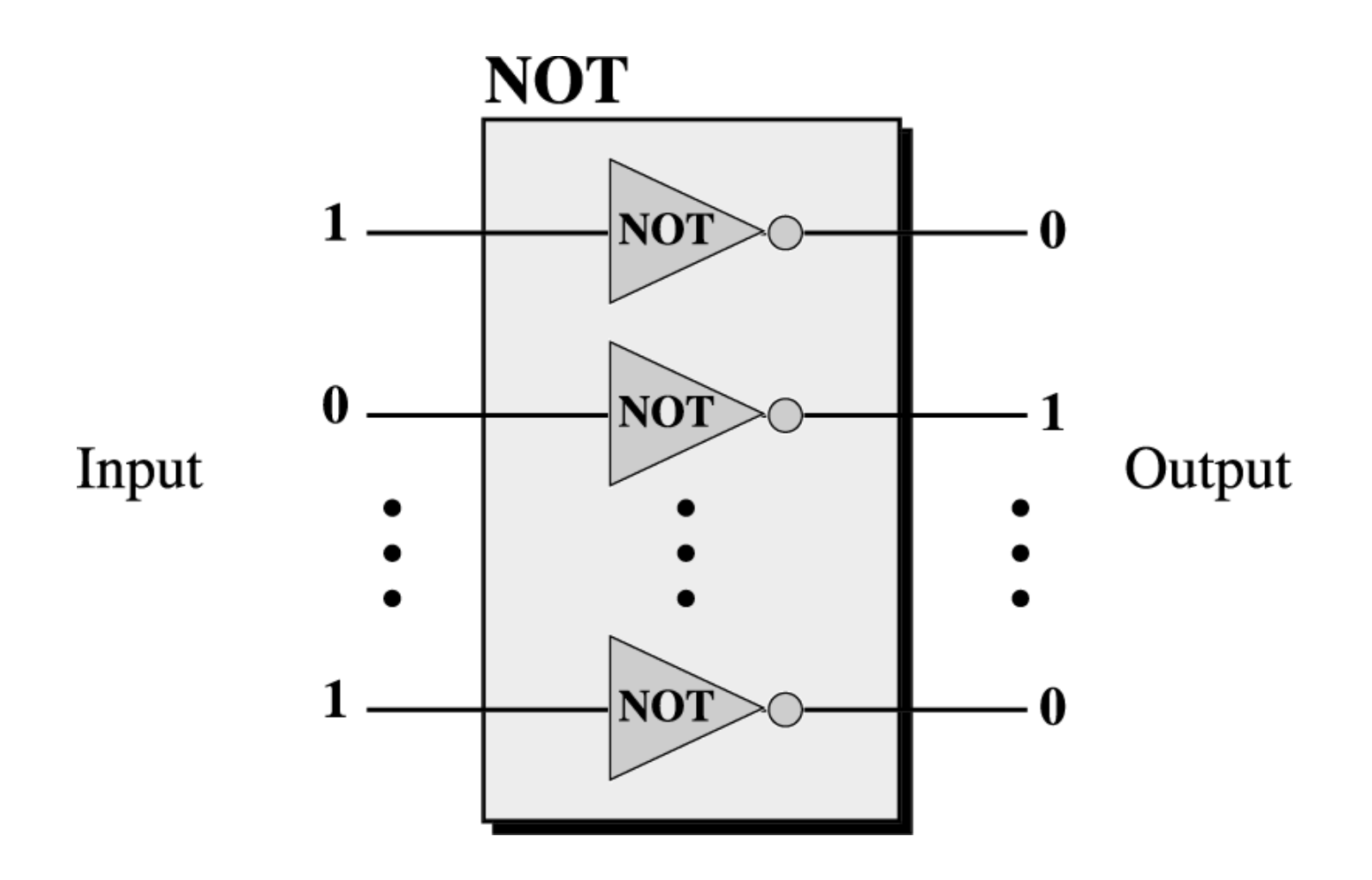

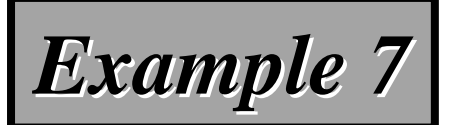

Use the NOT operator on the bit pattern 10011000

*Solution Solution Target Target* **1 0 0 1 1 0 0 0 1 0 0 1 1 0 0 0** *NOT ------------------ ------------------Result Result* **0 1 1 0 0 1 1 1 0 1 1 0 0 1 1 1**

**AND operator**

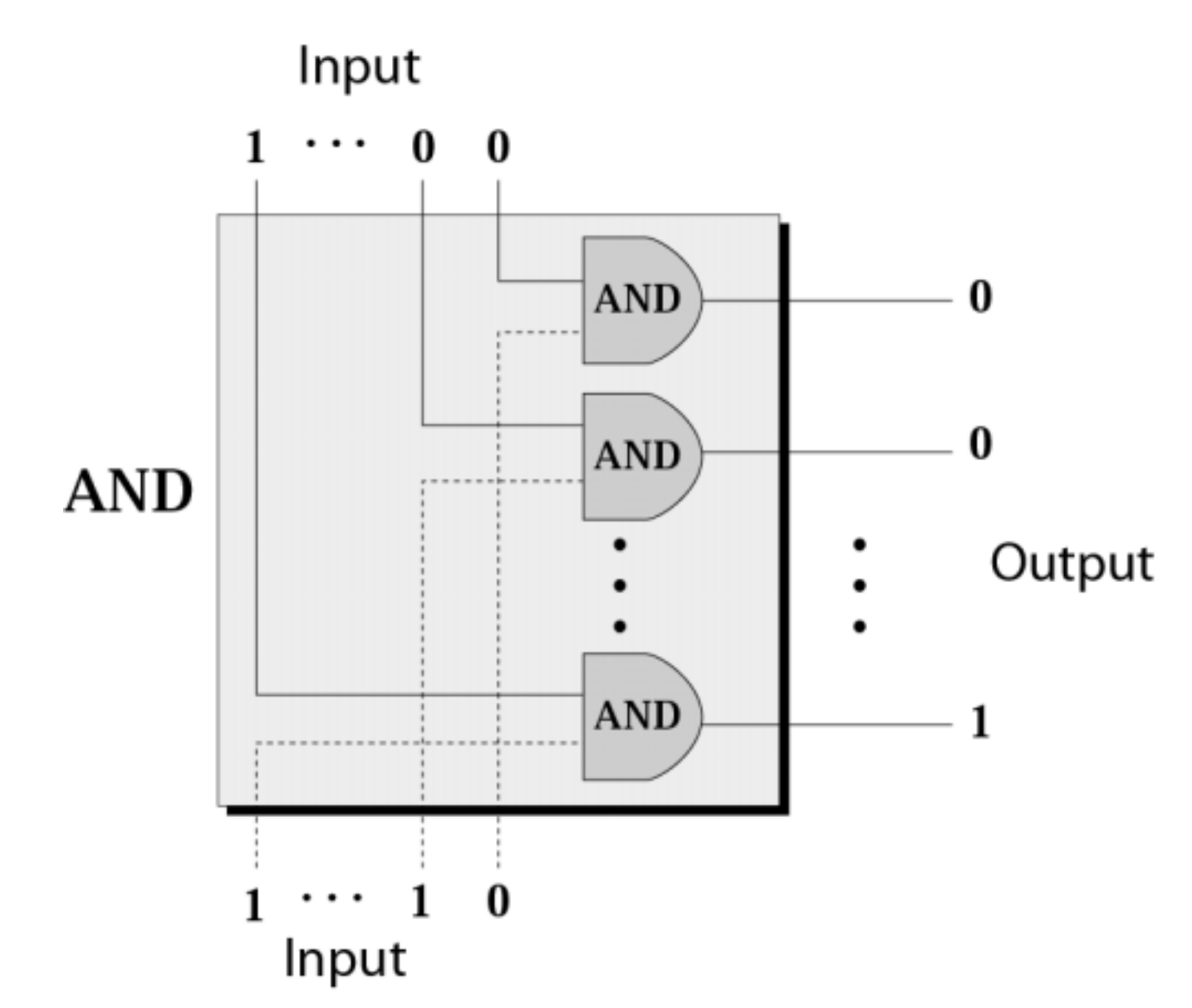

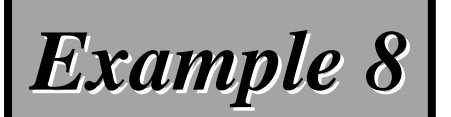

Use the AND operator on bit patterns 10011000 and 00110101.

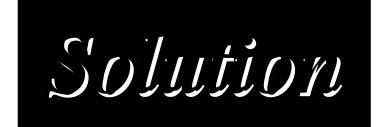

## *Target Target* **1 0 0 1 1 0 0 0 1 0 0 1 1 0 0 0** *AND* **0 0 1 1 0 1 0 1 0 0 1 1 0 1 0 1**

*Result Result* **0 0 0 1 0 0 0 0 0 0 0 1 0 0 0 0**

*------------------ ------------------*

#### **Inherent rule of the AND operator**

If <sup>a</sup> bit in one input is zero, then the result is zero.

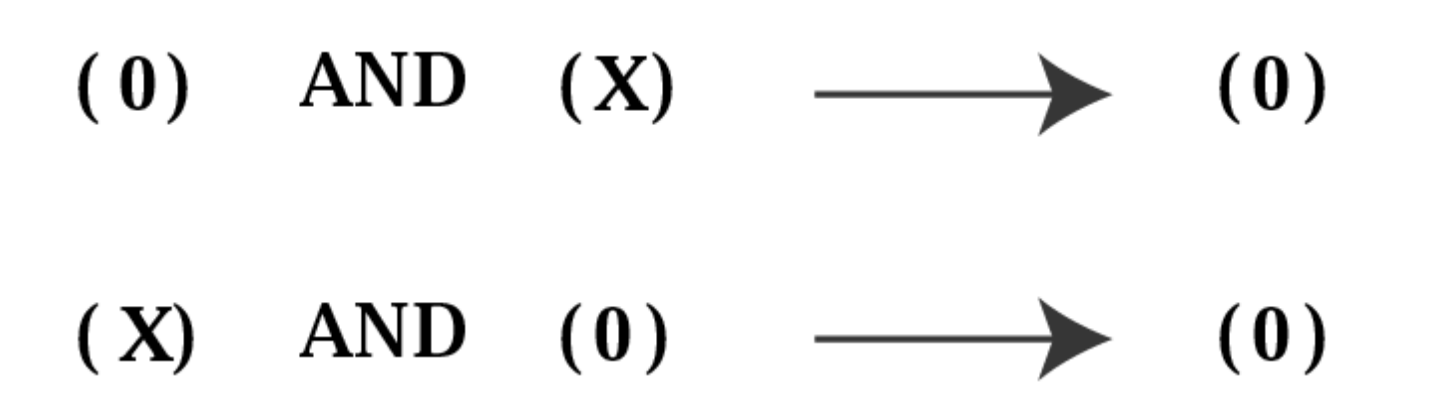

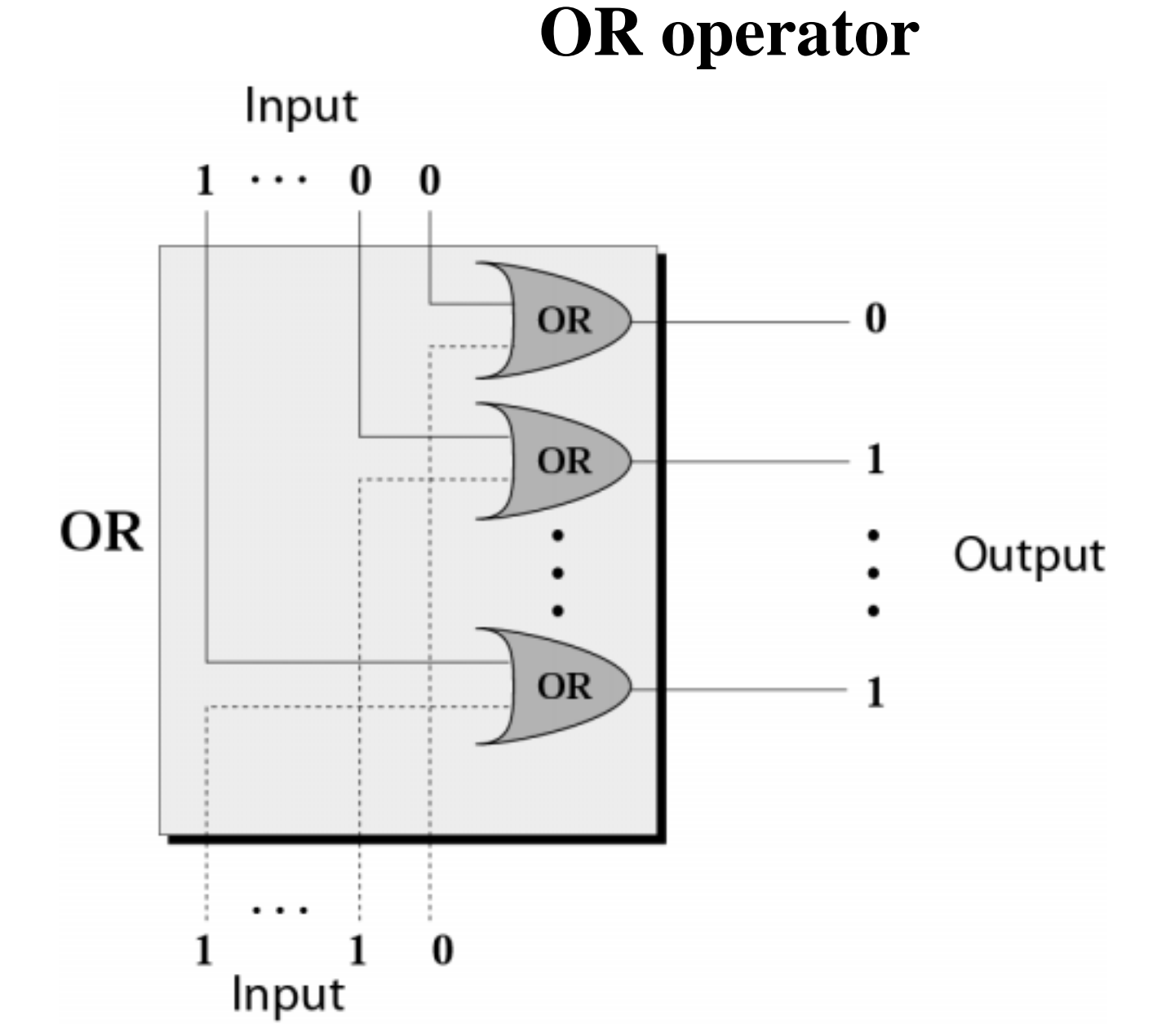

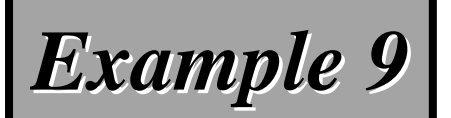

#### Use the OR operator on bit patterns 10011000 and 00110101

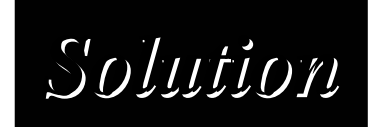

## *Target Target* **1 0 0 1 1 0 0 0 1 0 0 1 1 0 0 0** *OR* **0 0 1 1 0 1 0 1 0 0 1 1 0 1 0 1**

*------------------ ------------------Result Result* **1 0 1 1 1 1 0 1 1 0 1 1 1 1 0 1**

#### **Inherent rule of the OR operator**

If a bit in one input is 1, then the result is 1.

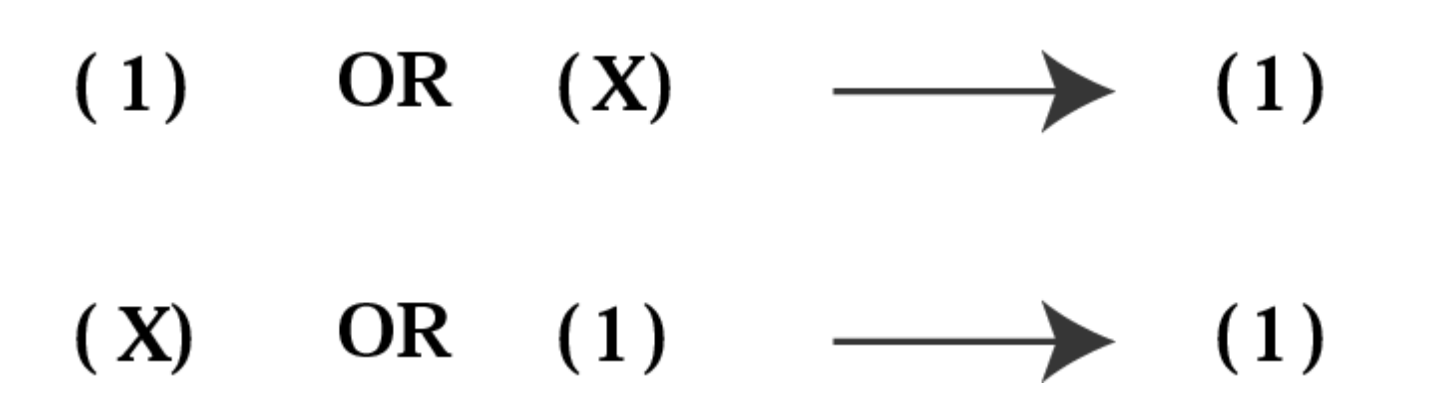

**XOR operator**

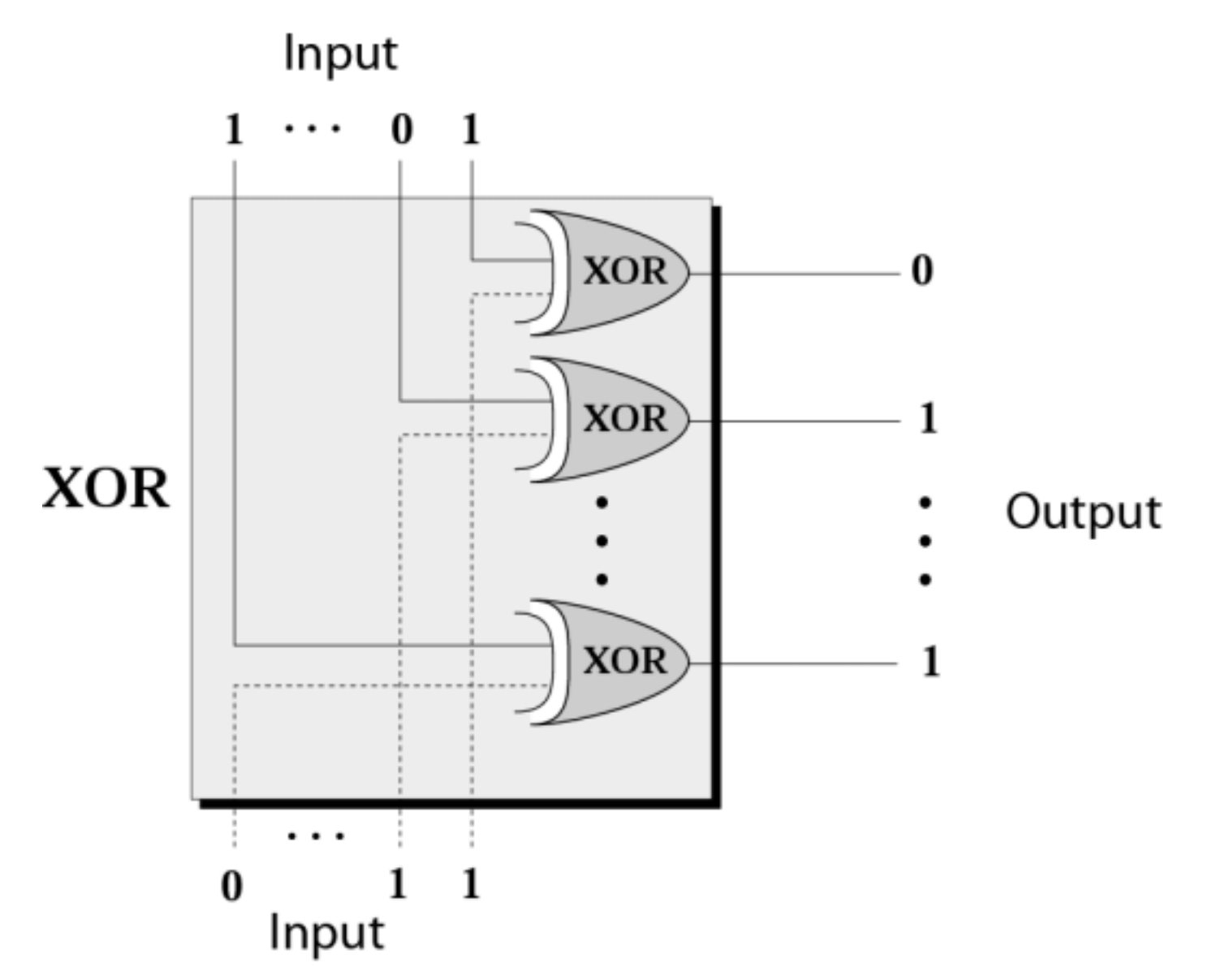

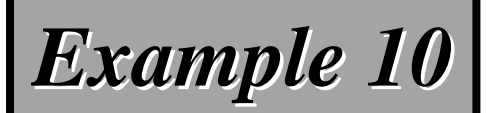

Use the XOR operator on bit patterns 10011000 and 00110101.

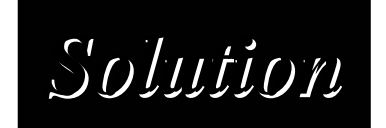

## *Target Target* **1 0 0 1 1 0 0 0 1 0 0 1 1 0 0 0** *XOR* **0 0 1 1 0 1 0 1 0 0 1 1 0 1 0 1**

*Result Result* **1 0 1 0 1 1 0 1 1 0 1 0 1 1 0 1**

*------------------ ------------------*

**Inherent rule of the XOR operator**

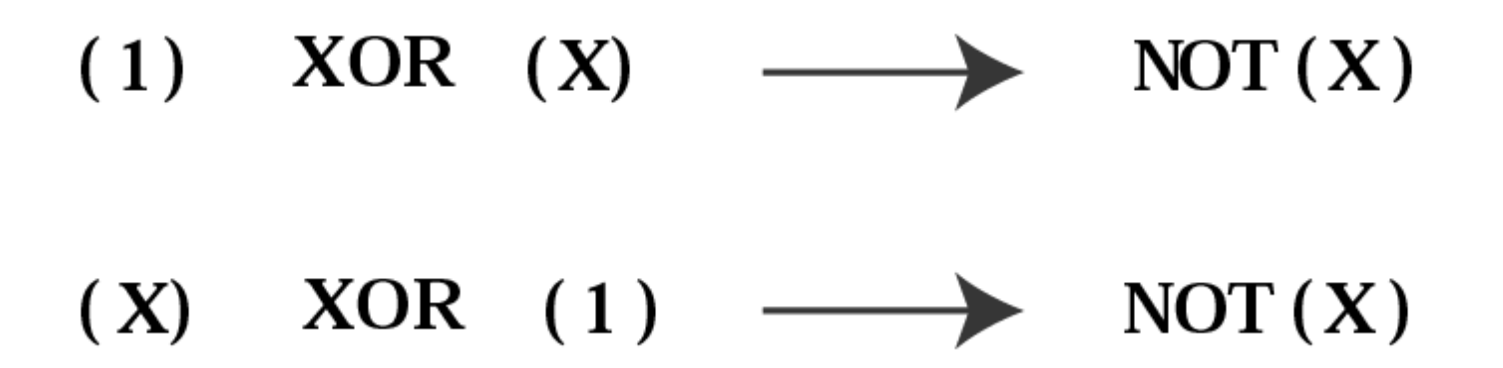

**Figure 4-12**

## More about XOR

•• 一連串的bits做 XOR, 若奇數個1, 則結果爲1; 若偶數個1則結果爲0

1

**Mask**

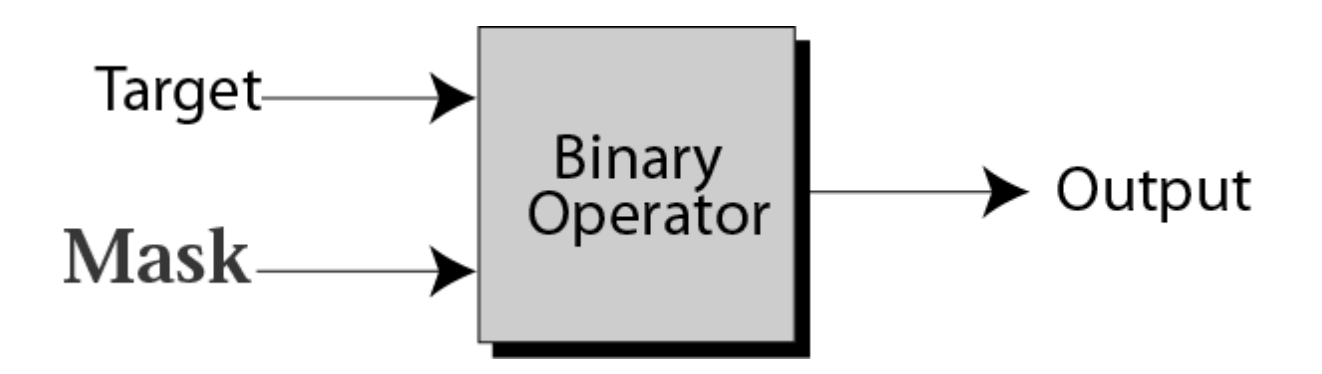

Use Mask to unset, set, or reverse the bit by ANDed, ORed, and XORed.

#### **Example of unsetting specific bits**

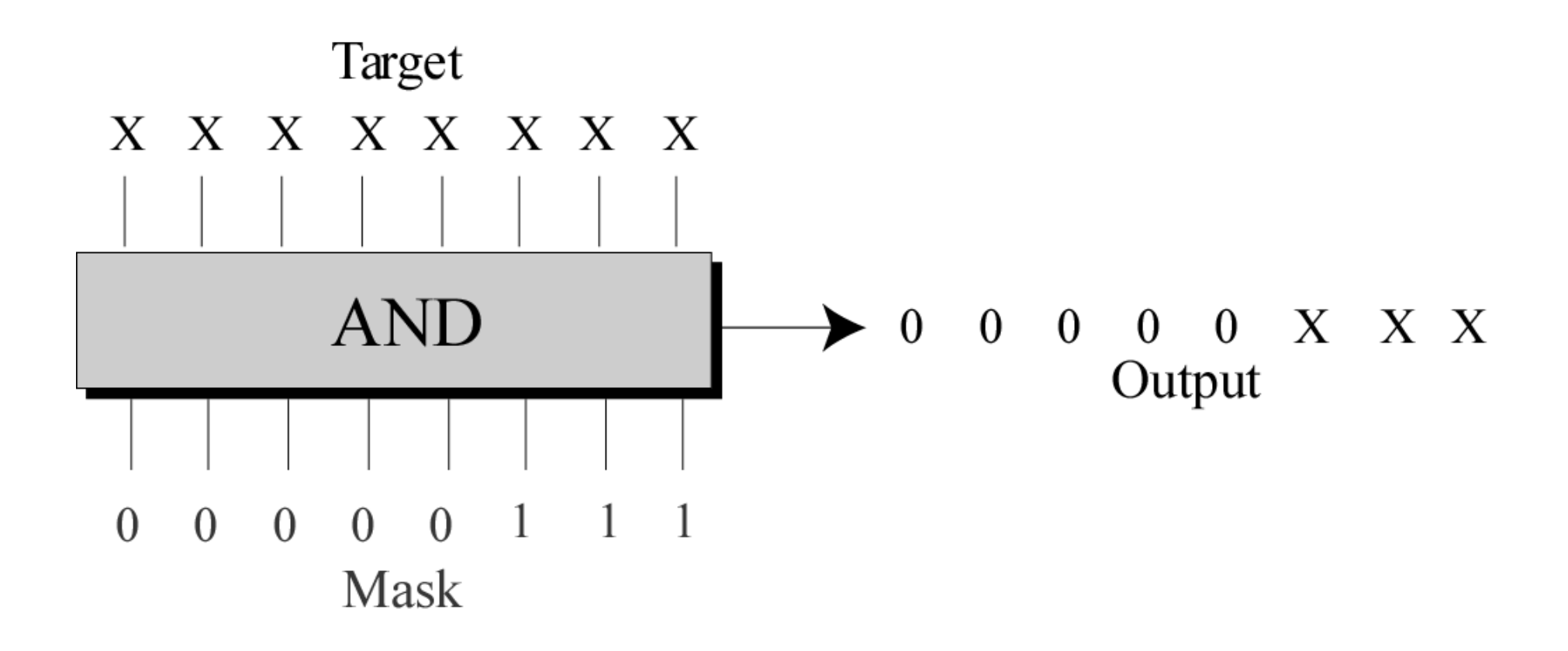

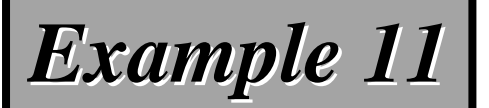

Use a mask to unset (clear) the 5 leftmost bits of a pattern. Test the mask with the pattern 10100110.

*Solution Solution*

#### *The mask is 00000111.*

*Mask*

## *Target Target* **1 0 1 0 0 1 1 0 1 0 1 0 0 1 1 0** *AND* **0 0 0 0 0 1 1 1 0 0 0 0 0 1 1 1**

#### *Result Result* **0 0 0 0 0 1 1 0 0 0 0 0 0 1 1 0**

*------------------------------------*

#### *Example 12 Example 12*

Imagine a power plant that pumps water to a city using eight pumps. The state of the pumps (on or off) can be represented by an 8-bit pattern. For example, the pattern 11000111 shows that pumps 1 to 3 (from the right), 7 and 8 are on while pumps 4, 5, and 6 are off. Now assume pump 7 shuts down. How can a mask show this situation?

### *Solution on the next slide. Solution on the next slide.*

#### Use the mask 10111111 to AND with the target *pattern. The only 0 bit (bit 7) in the mask turns pattern. The only 0 bit (bit 7) in the mask turns off the seventh bit in the target. off the seventh bit in the target.*

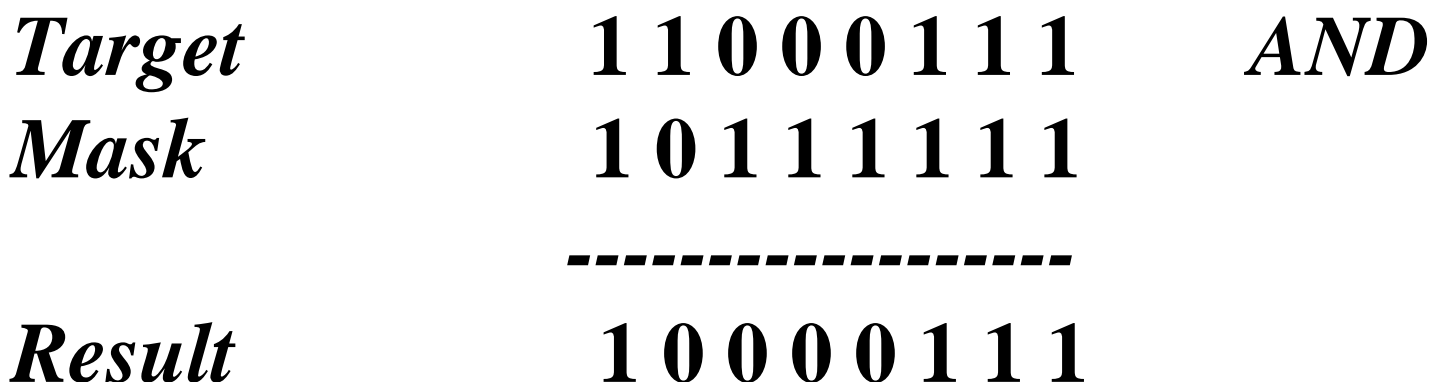

#### **Example of setting specific bits**

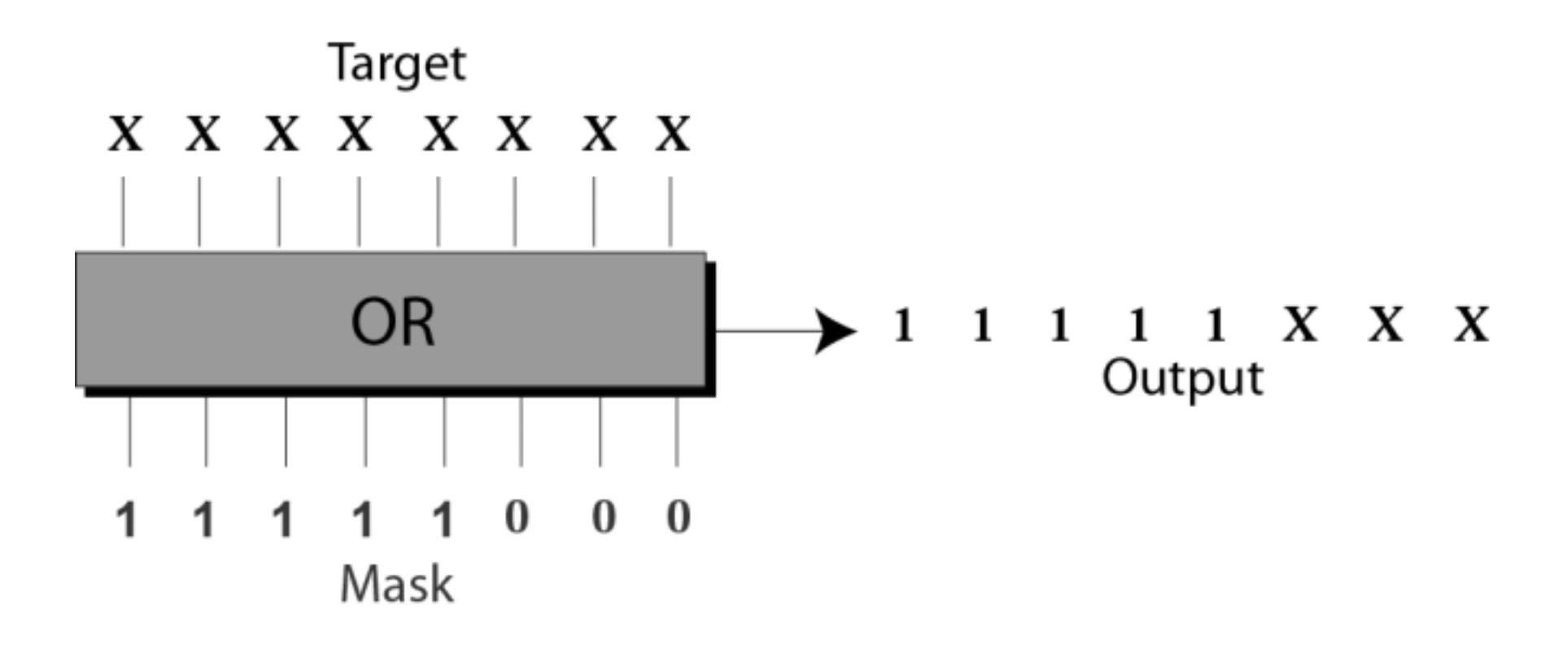

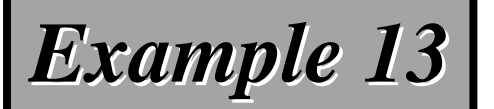

Use a mask to set the 5 leftmost bits of a pattern. Test the mask with the pattern 10100110.

*Solution Solution*

*The mask is The mask is 11111000. Target Target* **1 0 1 0 0 1 1 0 1 0 1 0 0 1 1 0** *OR Mask* **1 1 1 1 1 1 1 1 1 1 0 0 0** *------------------ ------------------Result Result* **1 1 1 1 1 1 1 1 1 1 1 1 0**

*Example 14 Example 14*

Using the power plant example, how can you use a mask to to show that pump 6 is now turned on?

*Solution Solution*

#### *Use the mask 00100000.*

 $Target$  **10000111** OR *Mask* **0 0 1 0 0 0 0 0 0 0 0 0 0***------------------ ------------------Result Result* **1 0 1 0 0 1 1 1 0 0 1 1 1**

#### **Example of flipping specific bits**

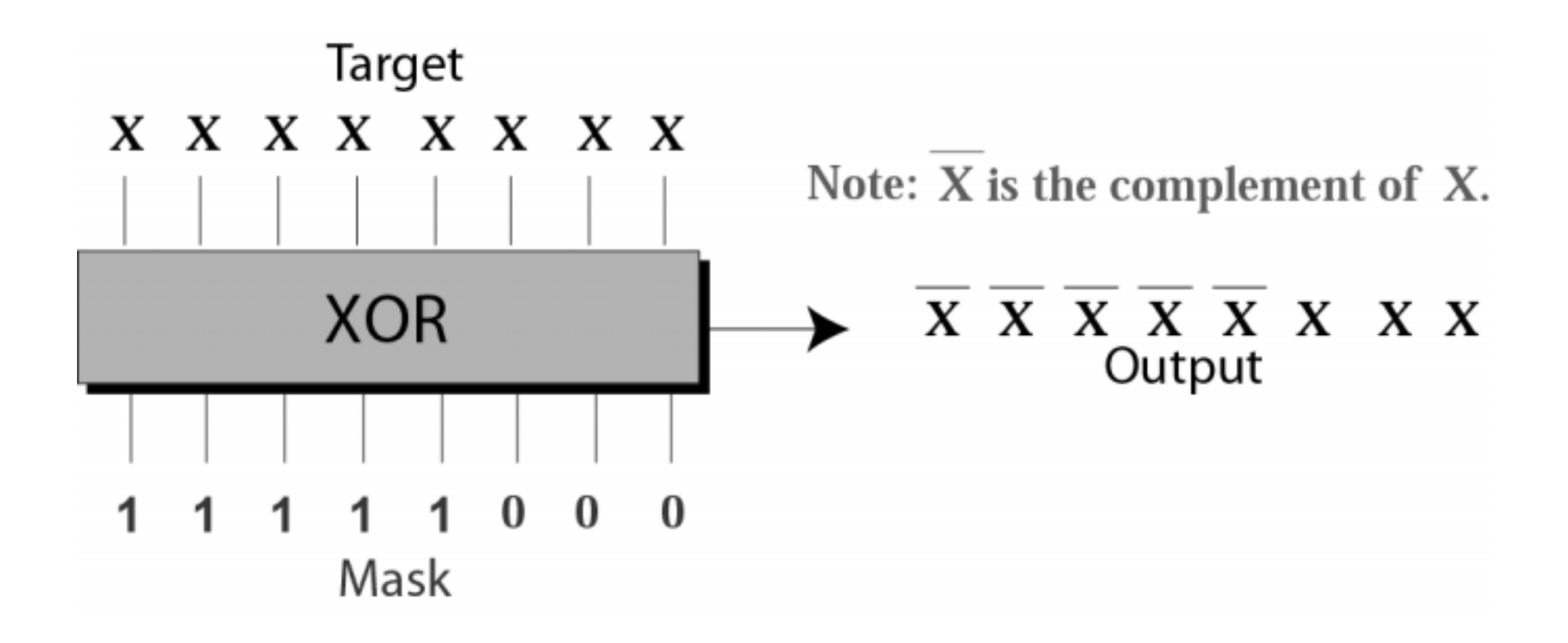

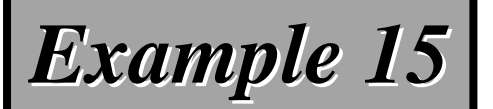

Use a mask to flip the 5 leftmost bits of a pattern. Test the mask with the pattern 10100110.

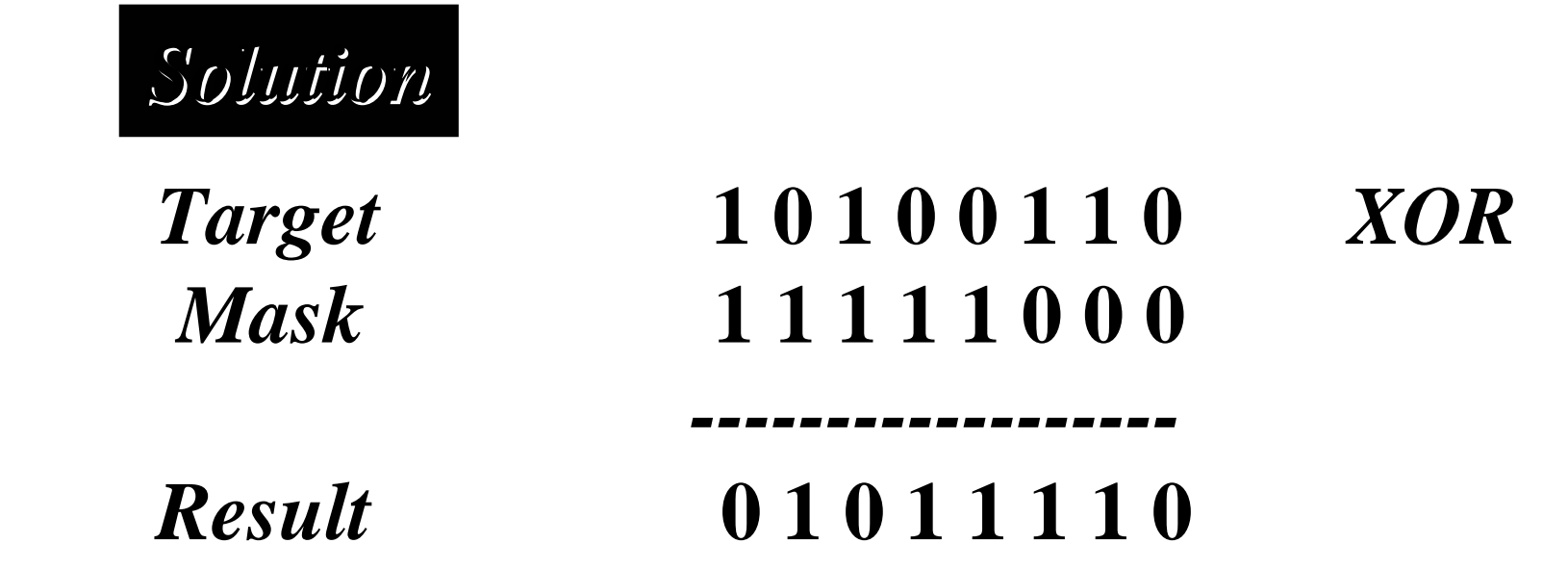

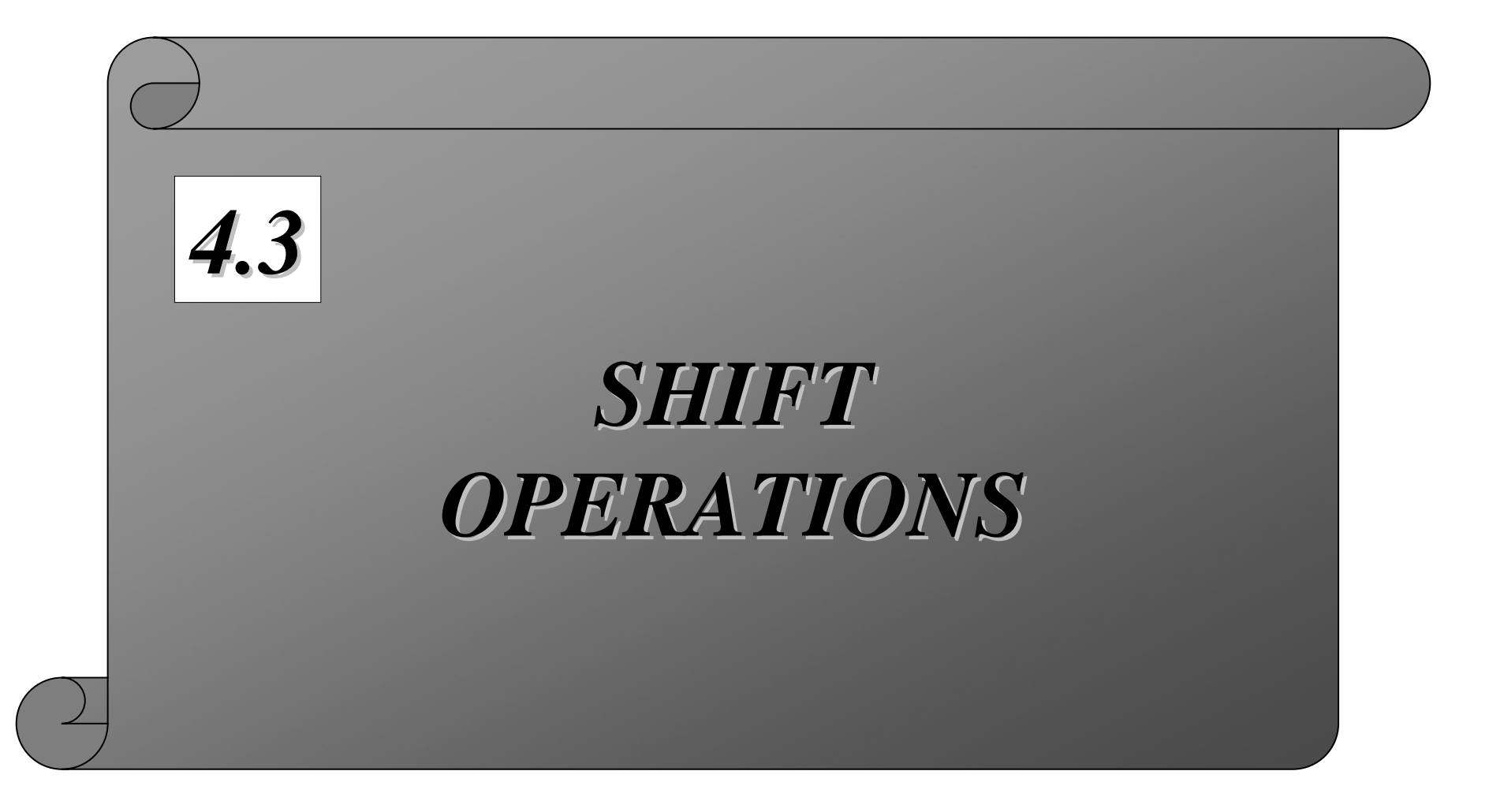

#### **Shift operations**

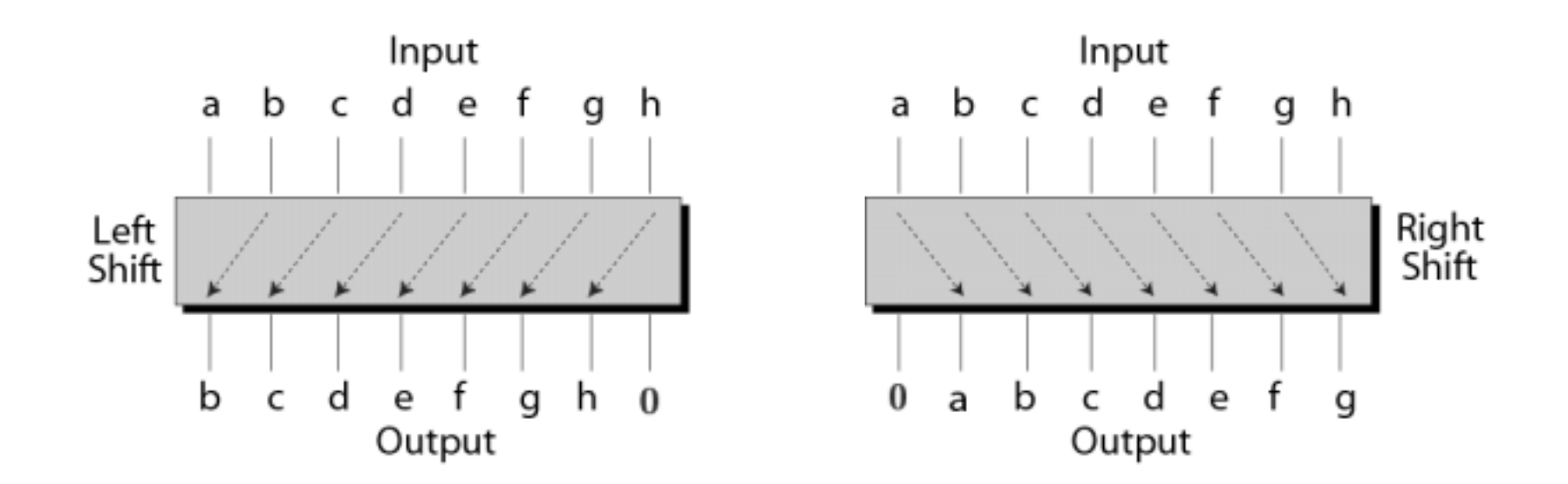

#### *Example 16 Example 16*

Show how you can divide or multiply a number by 2 using shift operations.

*Solution Solution*

If a bit pattern represents an unsigned number, a right-shift operation divides the number by two. The pattern 00111011 represents 59. When you shift the number to the right, you **get 00011101, which is 29. If you shift the get 00011101, which is 29. If you shift the**  original number to the left, you get 01110110, **which is 118. which is 118.**

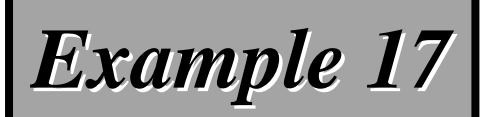

Use a combination of logical and shift operations to find the value (0 or 1) of the fourth bit (from the right).

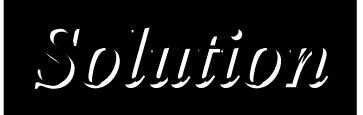

Use the mask 00001000 to AND with the target to keep the fourth bit and clear the rest of the bits.

*Continued on the next slide Continued on the next slide*

#### *Solution (continued) Solution (continued)*

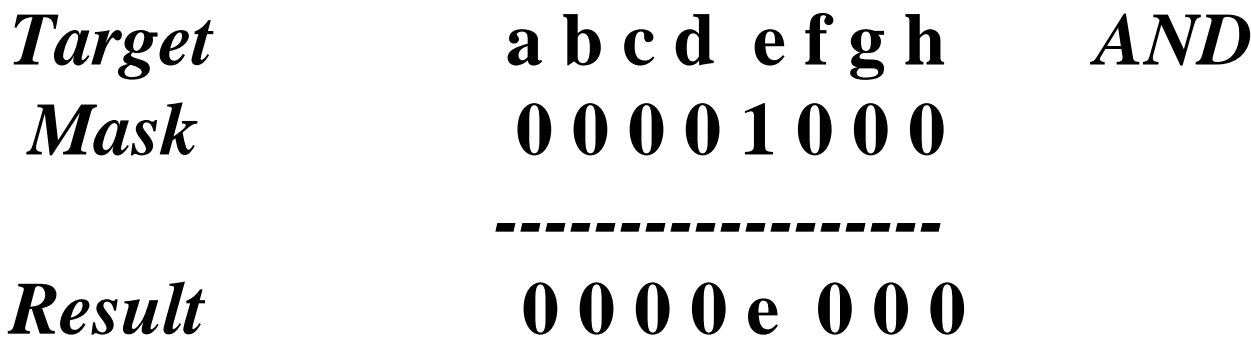

#### **Shift the new pattern three times to the right Shift the new pattern three times to the right**

#### **0000e000 → 00000e00 → 000000e0 → 0000000e**

Now it is easy to test the value of the new pattern as an unsigned integer. If the value is 1, the original bit **was 1; otherwise the original bit was 0. was 1; otherwise the original bit was 0.**